# Sistema em Malha Fechada para Flexão/Extensão do Cotovelo Baseado no Controlador RST Descentralizado Via Simulação  $*$

#### Renata R. Lima \* Eugênio P. Júnior \* Aparecida F. de Andrade \* Bruno L. Faustino \* Fabrício G. Nogueira \* Bismark C. Torrico \* Victor Hugo C. de Albuquerque ∗∗

<sup>∗</sup> Departamento de Engenharia El´etrica, Universidade Federal do Ceará, CE, (e-mails: renatarodriques96@alu.ufc.br; eugeniopeixotojr@alu.ufc.br; aparecidafalcao@alu.ufc.br; brunoluizf1@alu.ufc.br; fnogueira@dee.ufc.br; bismark@dee.ufc.br). ∗∗ Departamento de Engenharia de Teleinform´atica, Universidade Federal do Ceará, CE (e-mail: victor.albuquerque@ieee.org).

Abstract: This work presents the design of RST controllers for elbow flexion and extension movements through simulation. Mathematical models for the movements were identified and the RST parameters of two controllers were obtained. The operation of the controllers was evaluated operating individually and, later, in parallel. At the end, new studies are proposed to adapt the controller obtained in the simulation to be used in tests with real arm.

Resumo: O trabalho apresenta o projeto de controladores RST para a articulação do cotovelo fazendo uso do *software* de simulação Opensim. Foram identificados modelos matemáticos para os movimentos de flexão e extensão de cotovelo, como também, obtidos os parâmetros  $RST$ de dois controladores. O funcionamento destes foi avaliado operando de maneira individual e, posteriormente, de maneira paralela. Ao final s˜ao propostos novos estudos para que o controlador obtido na simulação possa se adaptar a testes reais.

Keywords: Elbow flexion and extension; Opensim; Systems Identification; RST Controller. Palavras-chaves: Flexão e extensão do cotovelo; Opensim; Identificação de sistemas; Controlador RST.

# 1. INTRODUÇÃO

As deficiências que afetam os movimentos dos membros superiores reduzem de maneira acentuada a capacidade de realizar atividades rotineiras, acarretando na perda de independência dos acometidos.

Entre os novos casos de lesões medulares, 14% estão localizadas na região cervical, e podem acarretar na tetraplegia (Gant et al.). Para  $48,7\%$  dos tetraplégicos readquirir o movimento dos bracos e da mão seria a melhoria que mais impactaria em sua qualidade de vida (Anderson, 2004).

A Function Electrical Stimulation (FES) é uma técnica que ativa eletricamente os músculos em uma sequência coordenada, que vem sendo utilizada h´a anos para a restauração da atividade muscular de pacientes com lesões medulares (Kozan, 2012).

No geral os equipamentos FES trabalham em malha aberta, não promovendo uma associação adequada para a eliminação de erros entre o movimento desejado e o movimento obtido (Paz et al., 2020). Por conta dessa limitação no uso de FES muitos modelos de controle em malha fechada utilizando a técnica estão surgindo na literatura, contudo, a maioria desses estudos n˜ao chegaram a atingir a eficiência e robustez suficientes para serem comercializados e utilizados em usuários finais (Bó et al., 2016).

Levando em consideração que o movimento muscular é uma ação muito complexa, com muitas variáveis que influenciam em sua resposta, uma modelagem baseada em leis f´ısicas do mesmo podem gerar modelos muito distantes da realidade. Com isso, a identificação de um modelo para a atividade neuromuscular com base na experimentação pode ser a abordagem mais apropriada.

O presente trabalho tem o objetivo de projetar e avaliar o uso do controlador RST para o movimento de flexão e extens˜ao de cotovelo a partir de modelos identificados via simulações, para, com seus resultados, possibilitar que trabalhos futuros apliquem a metodologia proposta em pessoas reais, no caso, fazendo uso da técnica FES em malha-fechada.

O estudo apresenta a seguinte divisão: na Seção 2 será explicada a fisiologia dos movimentos de flexão e extensão do cotovelo além do software de simulação neuromuscular e o modelo músculo-esquelético utilizado para a análise; a Seção 3 traz as referências para a teoria de controle aplicadas neste estudo; a Seção 4 apresenta o projeto

<sup>\*</sup> Reconhecimento ao CNPq, por meio do Edital nº 25/2020 -Projeto 445435/2020-8, pelo auxílio Financeiro no desenvolvimento da pesquisa.

prático e o resultado do mesmo e a Seção 5 apresenta as conclus˜oes feitas com os resultados obtidos e ideias para trabalhos futuros.

### 2. SOFTWARE DE SIMULAÇÃO BIOMECÂNICA E FISIOLOGIA DO MOVIMENTO

O movimento de flexão é considerado o movimento de curvatura que diminui o ângulo entre duas articulações adjacentes. Já a extensão é o movimento antagônico, ou seja, o aumento do ângulo entre duas juntas.

Este trabalho apresenta o estudo dos movimentos de flexão e extensão do cotovelo a partir do estímulo dos músculos responsáveis por eles. Os músculos responsáveis pela flexão do cotovelo s˜ao o m´usculo braquial, o braquiorradial e o biceps braquial, que é dividido em biceps cabeça longa e biceps cabeça curta. E o músculo responsável pela extensão é o triceps braquial, que é dividido em triceps cabeça longa, triceps cabeça medial e triceps cabeça lateral.

Para a realização da simulação computacional dos movimentos musculares foi utilizada a plataforma Opensim, plataforma esta de código aberto que permite a modelagem, simulação e análise de sistemas neuro-músculoesqueléticos (Delp et al., 2007). Por essas funcionalidades o Opensim se torna a ferramenta mais indicada para estudos de modelos musculares, e foi a escolhida para ser utilizada no presente trabalho.

Contudo, o uso somente do Opensim não permite a realização de controle em malha fechada, somente em malha aberta. Para se fazer o controle em malha fechada é necessário a utilização de outros softwares em conjunto com o Opensim, atrav´es de sua API. Dessa forma, o software utilizado para a fus˜ao com o Opensim foi o MATLAB.

A plataforma Opensim fornece modelos prontos de simulação, em nossa pesquisa utilizamos o Arm 26, que conta com 6 músculos do braço direito, onde 3 deles são o biceps cabeça longa, biceps cabeça curta e braquial, responsáveis pela flexão do cotovelo, e os outros 3 são o triceps cabeça longa, triceps cabeça medial e triceps cabeça lateral, responsáveis pela extensão.

A Figura 1 mostra o modelo Arm26 juntamente com a referência para seus dois graus de liberdade, onde  $\Theta_{\Omega}$  é o ângulo do ombro e  $\Theta_C$  o ângulo do cotovelo.

No presente trabalho será realizado o controle do ângulo do cotovelo  $(\Theta_C)$ . Salientando-se que o ângulo do ombro  $(\Theta_{\Omega})$  influencia para determinar quais músculos irão atuar no movimento, por isso sua presença e análise também  $\acute{\text{e}}$  importante. Já a entrada de controle dos músculos no software  $\acute{e}$  um valor que varia entre  $0$  e 1, e pode ser interpretada como a excitação muscular responsável pela contração do mesmo.

## 3. TEORIA DO CONTROLE DISCRETO

Em muitas aplicações práticas de controle é necessário que os dados do projeto sejam trabalhados por computadores, que funcionam de maneira discreta. A planta estudada, por ser uma simulação, apresenta natureza discreta, e seu controle será feito utilizando as teorias para o controle digital.

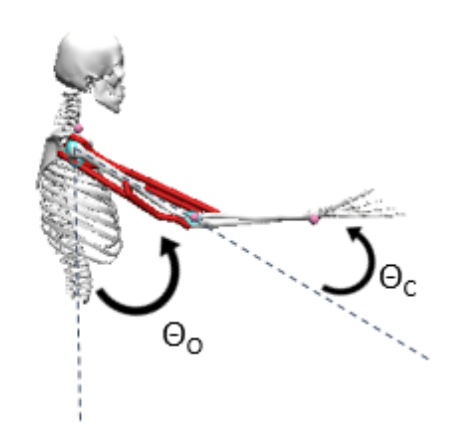

Figura 1. Referência dos ângulos do ombro e cotovelo no modelo Arm26.

Primeiramente, foram analisadas técnicas para se determinar o tempo de amostragem ideal do sistema estudado, juntamente com métodos para a identificação de um modelo discreto para a planta, por fim, foi feito o estudo da determinação dos parâmetros necessários para um controlador digital.

 $3.1$  Tempo de amostragem e identificação de um modelo para a planta

Segundo Landau and Zito (2006) a seguinte regra pode ser aplicada para a obtenção do tempo de amostragem de um sistema discreto:

$$
f_S = (6 \quad a \quad 25) f_B^{CL},\tag{1}
$$

Onde

 $f_S$ : frequência de amostragem,

 $f_B^{CL}$ largura de banda do sistema em malha fechada.

Trabalhando a Equação 1 para um sistema de primeira ordem em malha fechada temos

$$
\frac{T_0}{4} < T_S < T_0,\tag{2}
$$

Onde

 $T<sub>S</sub>$ : tempo de amostragem,

 $T_0$ : tempo de subida da saída aplicando-se uma entrada degrau.

Em teoria, a Equação 1 irá gerar de 2 à 9 amostras dentro do tempo de subida de uma resposta à uma entrada em degrau (Landau and Zito, 2006), sendo essa a abordagem aplicada no presente trabalho.

Em relação a identificação do modelo discreto para a planta em estudo, o modelo adotado foi o modelo ARX (Auto-Regressivo Exógeno).

O modelo de um sistema é uma descrição das propriedades do mesmo, que n˜ao necessariamente deve ser uma descrição exata, mas sim uma descrição que atenda aos propósitos de estudo (Ljung, 1987). O modelo ARX é um

modelo muito utilizado para descrever sistemas discretos lineares e invariantes no tempo. A sua estrutura parte da representação matemática expressa na Equação 3.

$$
y(t) + a_1 y(t-1) + \dots + a_{n_a} y(t - n_a)
$$
  
=  $b_1 u(t-1) + \dots + b_{n_b} u(t - n_b) + e(t)$ . (3)

Reescrevendo para um formato que possa se extrair a função de transferência é obtido

$$
A(q)y(t) = B(q)u(t) + e(t),
$$
\n(4)

E

$$
y(t) = \frac{B(q)}{A(q)}u(t) + \frac{1}{A(q)}e(t),
$$
\n(5)

Onde

$$
B(q) = \sum_{k=1}^{n_b} b_k q^{-k} = b_1 q^{-1} + b_2 q^{-2} + \dots + b_{n_b} q^{-n_b},
$$
  
\n
$$
A(q) = \sum_{k=0}^{n_a} a_k q^{-k} = a_0 + a_1 q^{-1} + a_2 q^{-2} + \dots + a_{n_a} q^{-n_a},
$$
  
\n
$$
a_0 = 1.
$$

A estrutura presente na Equação 5 é o modelo ARX, que foi adotado no presente trabalho.

Depois de estabelecido qual modelo será utilizado para representar o sistema de controle em tempo discreto, foi preciso estabelecer qual método será aplicado para estimar os parâmetros do modelo. No caso do modelo ARX, foram estimados os parâmetros  $A \in B$ .

O método de estimação escolhido foi o método dos mínimos quadrados. Segundo Astrom and Wittenmark (1994) o método dos mínimos quadrados pode ser aplicado em uma grande variedade de problemas que apresentem a seguinte estrutura:

$$
y(i) = \varphi_1(i)\theta_1^0 + \varphi_2(i)\theta_2^0 + \dots + \varphi_n(i)\theta_n^0 = \varphi^T(i)\theta^0, \quad (6)
$$
  
onde

$$
\varphi^{T}(i) = [\varphi_{1}(i) \varphi_{2}(i) \cdots \varphi_{n}(i)],
$$
  

$$
\theta^{0} = [\theta_{1}^{0} \theta_{2}^{0} \cdots \theta_{n}^{0}]^{T}.
$$

A Equação 3 pode ser reescrita com suas variáveis em tempo discreto e com sua saída isolada, obtendo-se

$$
y(k) = -a_1y(k-1) - \dots - a_{n_a}y(k-n_a) + b_1u(k-1) + \dots + b_{n_b}u(k-n_b) + e(k).
$$
 (7)

Pode ser visto que a Equação 7 se enquadra no formato da Equação 6, onde

$$
y(k) = \varphi^{T}(k)\theta^{0} + e(k), \qquad (8)
$$

E

$$
\varphi^{T}(k) = [-y(k-1) \cdots -y(k-n_a) u(k-1) \cdots u(k-n_n)],
$$
  

$$
\theta^{0} = [a_1 \cdots a_{n_a} b_1 \cdots b_{n_b}]^{T}.
$$

A variável  $k$  denota a amostra em tempo discreto. Durante um experimento,  $N$  amostras serão coletadas, transformando a Equação 8 em

$$
\begin{bmatrix} y(0) \\ y(1) \\ \vdots \\ y(N-1) \end{bmatrix} = \begin{bmatrix} \varphi^T(0) \\ \varphi^T(1) \\ \vdots \\ \varphi^T(N-1) \end{bmatrix} \theta^0 + \begin{bmatrix} e(0) \\ e(1) \\ \vdots \\ e(N-1) \end{bmatrix}, \quad (9)
$$

Que pode ser simplificada para

$$
Y = \Phi \Theta + E,\tag{10}
$$

Segundo Hsia (1977), utilizando a Equação 10 e aplicando o método dos mínimos quadrados é obtida a Equação 11, equação final para o cálculo dos parâmetros do modelo ARX.

$$
\Theta = [\Phi^T \Phi]^{-1} \Phi^T Y. \tag{11}
$$

Então, para descobrir os parâmetros  $A e B$  de um modelo  $ARX$  é necessária a realização de experimentos na planta estudada e a escolha dos graus das variáveis  $n_a$  e  $n_b$ . De posse desses dados pode-se montar as matrizes  $\Phi$  e Y, e posteriormente utilizar a Equação 11 para descobrir os parâmetros do sistema.

Por fim, para que a identificação de um modelo seja iniciada, é necessário estabelecer qual entrada excitará o sistema durante a experimentação. Para uma melhor estimação dos parâmetros o sinal de entrada não poderá ser qualquer um, como uma entrada em degrau. E ne- ´ cessário um sinal rico, que excitará o sistema de maneira persistente.

Segundo Hsia (1977), o ruído branco se apresenta como um desejável sinal de entrada para a identificação de um sistema. Um sinal que se aproxima de um ruído branco e pode ser facilmente gerado digitalmente é o proveniente de uma Sequência Binária Pseudoaleatória (PRBS). O PRBS é uma sequência de pulsos retangulares, com somente dois valores, na qual o intervalo de transição entre eles ocorre em múltiplos de um tempo  $\Delta t$  específico. Esse intervalo varia praticamente de maneira independente de seus valores anteriores, por isso o nome pseudoaleatrio.

Para se projetar um sinal  $PRBS$  é necessário dois parâmetros, a quantidade de células de sua estrutura, que será denotada de  $N$ , e o intervalo de tempo na qual essas células transmitem seus valores, que será denotada de  $T<sub>b</sub>$ . As Equações 12 e 13 podem ser utilizadas para se determinar os parâmetros de contrução do sinal PRBS (Coelho and Coelho, 2004).

$$
NT_b > t_R, \tag{12}
$$

$$
\frac{1}{(2^N - 1)T_b} \le f_{desejada} \le \frac{0, 44}{T_b},\tag{13}
$$

Onde

 $t_R$ : tempo de subida da resposta do sistema à entrada degrau.

 $f_{desejada}$ : frequência dominante da resposta do sistema à entrada degrau.

## 3.2 Controlador Digital

Em controladores analógicos, como controladores PI e  $PID$ , são usadas em seu funcionamento operações proporcionais, integradoras e/ou derivativas. Em sistemas digitais essas operações não são possíveis, sendo somente possível operações como adições, multiplicações e armazenamento de dados (Landau and Zito, 2006).

Um controlador digital faz uso dessas operações, com o sinal de controle sendo originado da multiplicação por pesos dos valores atuais e passados da referência, da saída do sistema e do sinal de controle, e a posterior soma desses valores. Os pesos s˜ao chamados de coeficientes do sistema, e cada parˆametro do controlador tem sua ordem, que define até quantas amostras passadas dos sinais serão utilizados nas operações.

Os controladores digitais apresentam a estrutura conhecida como RST, onde o bloco R apresenta os coeficientes que atuam junto ao sinal de saída do sistema, o bloco S apresenta os coeficientes que atuam junto ao sinal de controle e o bloco T os coeficientes que atuam junto a referência do sistema. A função de transferência de malha fechada entre a referência e a saída de um sistema junto a um controlador RST fica representado nas Equações 14 e 15 (Landau and Zito, 2006).

$$
H_{MF}(q^{-1}) = \frac{B(q^{-1})T(q^{-1})}{A(q^{-1})S(q^{-1}) + B(q^{-1})R(q^{-1})}
$$
  
= 
$$
\frac{B(q^{-1})T(q^{-1})}{P(q^{-1})},
$$
 (14)

$$
P(q^{-1}) = A(q^{-1})S(q^{-1}) + B(q^{-1})R(q^{-1})
$$
  
= 1 + p<sub>1</sub>q<sup>-1</sup> + p<sub>2</sub>q<sup>-2</sup> + ... (15)

O polinômio  $P(q^{-1})$  determina os polos da função de transferência, e, por consequência, determina os parâmetros de desempenho da resposta do mesmo. A Equação 15 é comumente conhecida na literatura como  $Equação$ Diofantina.

Uma das metodologias para o projeto de um controlador digital é a resolução da Equação Diofantina. Contudo, antes da resolução dessa equação é necessário conhecer os coeficientes desejados para o polinômio  $P(q^{-1})$ , e isso  $\acute{\text e}$ feito determinando-se os parâmetros desejados para a resposta do sistema de controle.

Os parâmetros de desempenho dos sistemas são facilmente determinados, se esses são de primeira ou segunda ordem. A Equação 16 caracteriza uma função de transferência contínua em malha fechada de segunda ordem.

$$
H_{2O}(s) = \frac{\omega_n^2}{s^2 + 2\xi\omega_n s + \omega_n^2},
$$
\n(16)

Onde

ξ: fator de amortecimento,

 $\omega_n$ : frequência natural.

As Equações 17 e 18 demostram alguns dos parâmetros de desempenho mais importantes a serem determinados para um sistema de segunda ordem (Dorf and Bishop, 2001).

$$
T_{a_{2\%}} \approx \frac{4}{\xi \omega_n},\tag{17}
$$

$$
UP\% = 100e^{\frac{\xi \pi}{\sqrt{1 - \xi^2}}},\tag{18}
$$

Onde

 $T_{\text{av}}$ : tempo de assentamento usando o critério de 2%, ou seja, tempo necess´ario para que a resposta do sistema atinge um erro de 2% em relação a resposta em regime permanente,

 $UP\%$ : ultrapassagem percentual, que denota o percentual máximo atingido pela resposta do sistema em relação ao regime permanente.

Ao se utilizar as Equações 17 e 18 é possível determinar os parâmetros  $\xi$  e  $\omega_n$  a partir do desempenho estabelecido quanto ao tempo de assentamento e a ultrapassagem percentual, e, com base na Equação 16, determinar os polos de malha fechada que satisfazem esses parâmetros. Esses polos encontrados s˜ao polos cont´ınuos, e n˜ao podem ser utilizados para o controlador discreto. É necessário utilizar a função de transferência contínua determinada e encontrar sua função de transferência discreta correspondente. Essa transformação de uma função de transferência contínua para uma discreta pode ser facilmente implementada por meio de uma função no software MATLAB.

Encontrando a função de transferência discreta, é possível obter os polos desejados do sistema. Para que tenhamos um sistema de controle com os mesmos parâmetros projetados esses polos devem ser os polos do polinômio  $P(q^{-1})$ . Contudo, a função de transferência desejada é de segunda ordem, e é fácil observar pela  $Equação$  Diofantina que o polinômio  $P(q^{-1})$  terá uma ordem maior que dois se as variáveis  $n_a$  e  $n_b$  foram maiores que um. Para que o sistema de controle continue seguindo os padrões de desempenho os polos desejados devem ser os polos dominante do polinômio  $P(q^{-1})$ , e devem ser determinados polos auxiliares que influenciem pouco na resposta do sistema.

Para que os polos auxiliares tenham pouca influência na resposta devem ter transitório rápido e alto amortecimento. Por isso a localização dos polos auxiliares no plano z deve ser no eixo real, obtendo alto amortecimento, e a esquerda dos polos dominantes, obtendo uma resposta mais rápida a estes (Landau and Zito, 2006).

De posse dos polos auxiliares e dos dominantes, é possível descobrir os coeficientes desejados do polinômio  $P(q^{-1})$ , e resolver a Equação Diofantina para descobrir os parâmetros R e S do controlador.

A metodologia para a resolução da Equação Diofantina pode ser encontrada em Landau and Zito (2006). As Equações 19, 20, 21 e 22 apresentam a resolução da equação de forma matricial para sistemas de qualquer ordem.

$$
x^{T} = \begin{bmatrix} 1 & s'_{1} & \cdots & s'_{n_{S}-1} & r_{0} & \cdots & r_{n_{R}} \end{bmatrix},
$$
 (19)

$$
p^T = [1 \ p_1 \ \cdots \ p_i \ \cdots \ p n_p \ 0 \ \cdots \ 0], \tag{20}
$$

$$
M = \begin{bmatrix} 1 & 0 & \cdots & 0 & 0 & \cdots & \cdots & 0 \\ a'_1 & 1 & \cdots & 0 & b_1 & 0 & \cdots & 0 \\ a'_2 & a'_1 & \cdots & 0 & b_2 & b_1 & \cdots & 0 \\ \vdots & \vdots & \vdots & 1 & \vdots & \vdots & \vdots & b_1 \\ a'_{n_a} & \cdots & \cdots & a'_1 & b_{n_b} & \cdots & \cdots & b_2 \\ \vdots & \vdots & \vdots & \vdots & \vdots & \vdots & \vdots & \vdots \\ 0 & \cdots & \cdots & a'_{n_a} & 0 & \cdots & \cdots & b_{n_b} \end{bmatrix} .
$$
 (21)

A Equação Diofantina determina os parâmetros R e S do controlador faltando a definição do parâmetro T.

Deve ser estabelecido um valor para o parâmetro  $T$  de modo que a saída tenha o valor da referência em regime permanente, ou seja, a função de transferência deve ter valor 1 nessa faixa de resposta.

Com a adição de uma função integradora no parâmetro S, temos que, em regime permanente, a multiplicação  $A(q^{-1})S(q^{-1})$  é igual a zero, e a Equação 14 se transforma em:

$$
H_{MF}(1) = \frac{B(1)T(1)}{B(1)R(1)},
$$
\n(23)

Observa-se que para que a saída tenha o valor da referência em regime permanente o parâmetro  $T$  deve ser igual ao R. Para não surgir problemas com a adição de zeros na função, o parâmetro  $T$  será igual ao parâmetro  $R$  durante o regime permanente, ou seja, o parâmetro  $T$  será uma constante com valor igual à soma dos coeficientes de  $R$ .

#### 4. PROJETO DE CONTROLADOR PARA OS MÚSCULOS DE FLEXÃO E EXTENSÃO DO COTOVELO

Para atender os objetivos deste artigo, adaptamos o trabalho disponível em de Sousa et al. (2019) para realizar a comunicação e análise de dados em malha fechada.

Na prática, durante um movimento, cada músculo é contraído em diferentes níveis, e com isso, cada músculo apresenta um sinal de controle distinto. Como o modelo de simulação utilizado nesse estudo consta com 3 músculos que controlam a flexão do cotovelo e 3 que controlam a extensão, por simplicidade, foi projetado que um mesmo sinal de controle seria enviado para os 3 músculos da flexão, e outro sinal de controle seria enviado para os 3 músculos da extensão.

Como estão presentes duas entradas que atuam em movimentos antagônicos, foram projetados dois controladores RST. Com isso, cada movimento foi primeiramente identificado, testado e controlado separadamente, e, posteriormente, foi feita a an´alise dos dois controladores RST funcionando em paralelo.

Ressalta-se que a resposta muscular aos estímulos elétricos ´e uma resposta n˜ao linear, e o movimento apresenta um parâmetro variável, sendo este o ângulo de flexão do ombro. Portanto para analisar seu desempenho quanto a não-linearidades do sistema e a variação de parâmetros do mesmo o controlador obtido foi testado em níveis diversos de excitação de entrada e de posição para a flexão do ombro.

# $4.1\,$  Estudo do controle da extensão do cotovelo

O primeiro passo do estudo foi estabelecer em qual posição do ombro a an´alise do sistema deveria ser feita. Adotamos o movimento de hiperextensão dessa articulação, tendo em vista que essa posição exigiria um maior trabalho dos músculos de extensão do cotovelo. O ângulo de hiperextensão do ombro foi setado para -90°, vide Figura 2.

Nessa posição o braço se estabilizou com uma angulação de cotovelo de 95,8°, fazendo com que o est´ımulo dos músculos de extensão consiga produzir movimentos que vão do intervalo de  $0^{\circ}$  à  $95.8^{\circ}$ .

Foi aplicado uma entrada em degrau para analisar o tempo de amostragem e os parâmetros para obter o sinal PRBS para a entrada no processo de identificação do sistema, utilizando as Equações 12 e 13. Depois da obtenção do sinal PRBS o sistema foi excitado com o mesmo e os seus valores de entrada e saída podem ser vistos na Figura 3.

Com o sinal de entrada *PRBS* e a resposta do sistema foi possível utilizar o método dos mínimos quadrados para

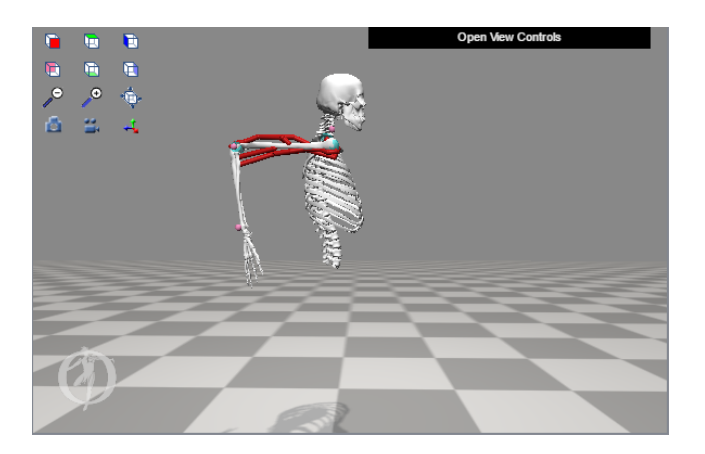

Figura 2. Posição sem estímulos com ângulo do ombro em  $-90^\circ$ 

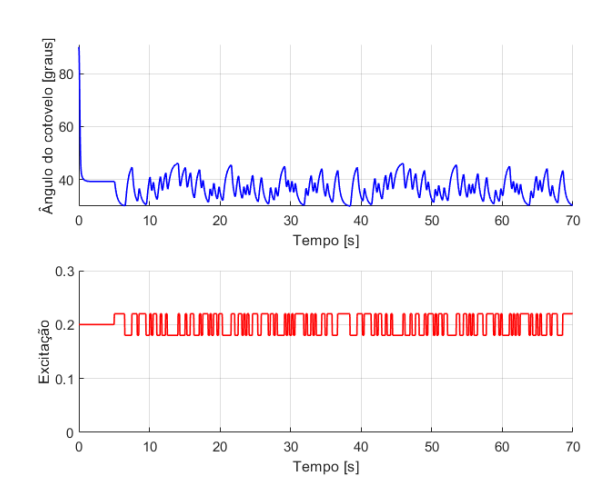

Figura 3. Resposta do sistema a entrada PRBS nos músculos de extens˜ao

conseguir estabelecer os parâmetros do modelo ARX que descrevem com acurácia a planta do sistema. Para fazer uso dessa metodologia utilizamos um código dentro do software MATLAB, que atua recebendo a entrada e a saída do sistema simulado e devolve os parâmetros  $B$ e A do modelo ARX. O modelo ARX identificado para os m´usculos de extens˜ao do cotovelo pode ser visto na Equação 24.

$$
\frac{y(k)}{u(k)} = \frac{-0,1634q^{-1} - 0,1687q^{-2}}{1 - 1,4623q^{-1} + 0,5014q^{-2}}.\tag{24}
$$

De posse do modelo do sistema estudado o próximo passo foi realizar o projeto de seu controlador. A primeira etapa para definição dos polinômios R, S e T do controlador foi a definição dos parâmetros que queremos para o sistema de malha fechada. Foi estabelecido que o sistema em malha fechada deve apresentar tempo de assentamento de 1 segundo e máximo percentual de ultrapassagem de  $0\%$ . Com esses parâmetros, utilizando as Equações 17 e 18, uma função de transferência contínua de segunda ordem foi projetada e depois discretizada, obtendo a seguinte função:

$$
H_d = \frac{0,0071q^{-1} + 0,0066q^{-2}}{1 - 1,7792q^{-1} + 0,7929q^{-2}}.
$$
 (25)

Seguindo a Equação 14, para ter os padrões de desempenho desejados a função  $H_{MF}$  deverá apresentar os mesmos polos da função  $H_d$ . Contudo, os polinômios  $B$  e A dimensionados no sistema apresentam ordem 2 e, seguindo a Equação Diofantina, o polinômio  $P(q^{-1})$  apresentará quatro raízes. É necessário então acrescentar mais dois polos ao sistema desejado. Com o intuito de n˜ao influenciar nos parˆametros desejados do sistema os dois polos auxiliares escolhidos foram os polos 0,0 e 0,1, pois estes apresentam valores reais e de alto amortecimento para o sistema. Com isso um novo polinômio desejado para o denominador da função foi obtido, sendo:

$$
P(q^{-1}) = 1 - 1,8792q^{-1} + 0,9708q^{-2} - 0,0793q^{-3}.
$$
 (26)

Estabelecido o polinômio desejado para a função, por meio de um código no *software MATLAB* construído a partir da metodologia de resolução da Equação Diofantina foram calculados os parâmetros  $R$ ,  $S \text{ e } T$ :

$$
R = -1,4783 + 2,4563q^{-1} - 1,0151q^{-2},\qquad(27)
$$

$$
S = 1,0000 - 0,6585q^{-1} - 0,3415q^{-2},\qquad(28)
$$

$$
T = -0,0370.
$$
 (29)

Com os parâmetros R, S e T estabelecidos, um novo código para o sinal de controle enviado ao Opensim foi elaborado no MATLAB. Projetou-se para que ao longo da simulação o valor de referência para o ângulo do cotovelo fosse mudando em diferentes magnitudes. A resposta em malha fechada do controlador RST atuando nos músculos de extensão do braço pode ser vista na Figura 4.

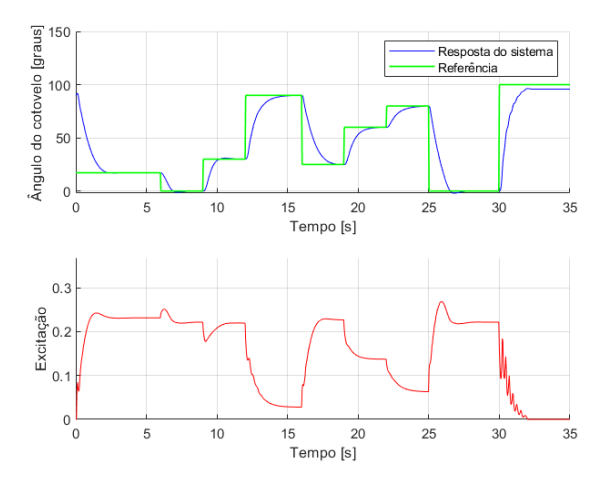

Figura 4. Simulação da extensão do músculo do cotovelo

 $\hat{E}$  possível observar que a resposta em malha fechada do controlador está seguindo a referência sem ultrapassagem e com tempo de assentamento pr´oximo de 1 segundo, parâmetros estabelecidos anteriormente. A referência só não é seguida quando ela passa a valer 100°. Esse comportamento já era esperado do controlador, pois com o ˆangulo do ombro estabelecido como -90° o trabalho de extensão só poderia ser feito para ângulos menores do que 95,8°. Para ângulos maiores do que esse valor os músculos ativados são os de flexão. O ângulo tende a se estabilizar quando a referência passa para um valor superior ao limite estabelecido para os músculos de extensão de cotovelo.

Pela simulação pode ser visto que com o controle somente dos músculos encarregados da extensão do cotovelo não  $\acute{e}$  possível cobrir todos os limites de ângulos que existem

para o movimento, sendo necessário estabelecer também o controle da flex˜ao do mesmo.

# 4.2 Estudo do controle da flex˜ao do cotovelo

O estudo da flex˜ao do cotovelo requisitou que o ombro estivesse na posição de extensão, por ser uma movimento que mais requisitava da ativação dos flexores de cotovelo. O ângulo do ombro foi setado em 0<sup>°</sup>, vide Figura 5.

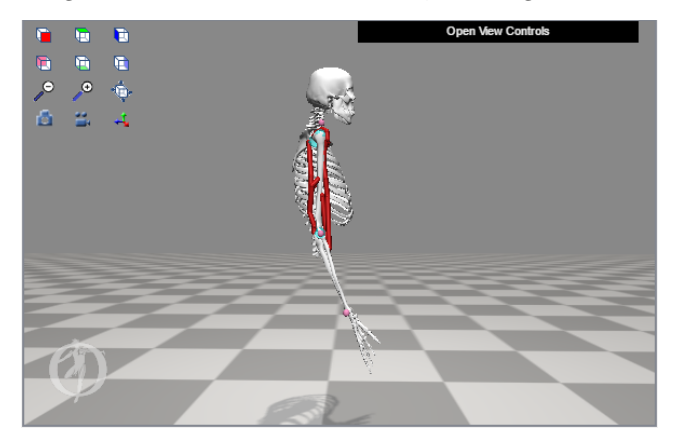

Figura 5. Posição sem estímulos com ângulo do ombro em  $\Omega$ 

Como visto na imagem, sem nenhuma força e com o ombro em 0°, o braço se estabilizou com uma angulação de cotovelo igual `a 18,5°. O que condiz com a realidade, pois, por conta da largura dos músculos e da força passiva dos mesmos, quando não recebe nenhum estímulo o braço se estabiliza em um ângulo de cotovelo maior que zero.

Os mesmos passos feitos durante a análise da extensão foram feitos para a flexão, e os mesmos parâmetros de desempenho também foram utilizados. As Equações 30, 31, 32 e 33 mostram o modelo ARX identificado para a planta e os parâmetros RST de controle.

$$
\frac{y(k)}{u(k)} = \frac{0,2567q^{-1} + 0,3023q^{-2}}{1 - 1,6510q^{-1} + 0,6670q^{-2}}.
$$
 (30)

$$
R = 1,2969 - 2,2434q^{-1} + 0,9684q^{-2},
$$
 (31)

$$
S = 1,0000 - 0,5612q^{-1} - 0,4388q^{-2},\tag{32}
$$

$$
T = 0,0220.
$$
 (33)

A resposta em malha fechada do controlador RST atuando nos músculos de flexão do braço pode ser vista na Figura 6.

 $\acute{E}$  possível observar que a referência só não é seguida quando passa a valer zero, comportamento esperado do controlador, pois, com o ângulo do ombro estabelecido em  $0^\circ$ o trabalho de flexão só poderia ser feito para ângulos superiores a  $18.5^{\circ}$ , para ângulos inferiores a esse valor os músculos ativados são os de extensão de cotovelo.

A simulação mostra que o controle dos músculos encarregados da flexão da articulação não consegue cobrir todos os limites de ˆangulos que existem para o movimento, sendo necessário estabelecer também o controle da extensão de cotovelo.

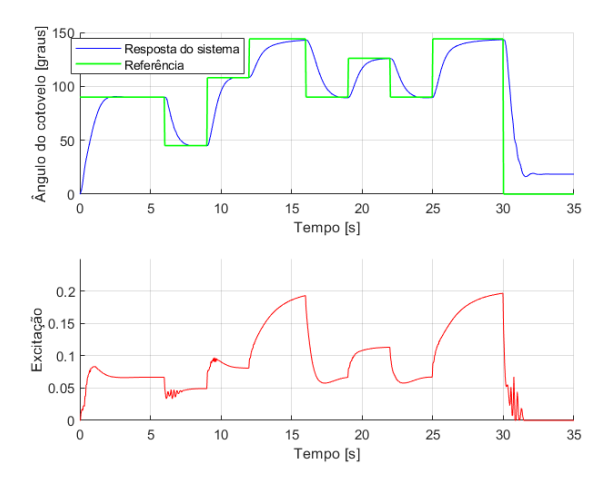

Figura 6. Simulação da flexão dos músculos do cotovelo  $4.3$  Estudo do controle simultâneo da flexão e da extensão do cotovelo

Com as simulações descritas nas seções anteriores foi possível verificar a necessidade de implementação de um sistema que faça o controle da flexão e da extensão de maneira simultânea. Nesse presente trabalho os dois controladores RST identificados para a flexão e extensão foram colocados em simulação, funcionando de maneira independente entre si, sendo seus resultados avaliados posteriormente.

Para uma melhor análise desses resultados, foram realizadas simulações com três diferentes posições fixas para a flexão do ombro, sendo elas as posições de -90 $^{\circ}$ , 0 $^{\circ}$  e 180 $^{\circ}$ . Para cada posição foram feitas duas simulações, uma na qual a referência varia entre valores próximos aos valores em que os modelos ARX identificados, e outra na qual a referência varia em valores mais extremos de angulação. Essa última simulação serve para a análise da resposta do controlador a n˜ao linearidade do sistema identificado.

A Figura 7 mostra a simulação do sistema de controle para a angulação do ombro fixa em -90° e com uma média amplitude de variação para a referência. Nessa posição os músculos de extensão do cotovelo são os protagonistas nos movimentos referentes a angulações inferiores a 95,8°, já os músculos de flexão são os protagonistas nos movimentos superiores a esse ângulo.

Nessa simulação é possível observar que o modelo atendeu bem as especificações projetadas para o controlador, sem ultrapassagem e com tempo de resposta próximo de 1 segundo. É notório também que referências superiores e inferiores a 95,8° foram seguidas, mostrando que o sistema de controle conseguiu fazer os movimentos de flexão e extensão do cotovelo.

O passo seguinte foi realizar a simulação onde a referência variou em valores próximos aos limites de angulação do cotovelo, para analisar o desempenho do sistema de controle a não linearidade do mesmo. Essa segunda simulação pode ser vista na Figura 8.

Nessa segunda simulação foi possível observar as não conformidades com o que foi projetado e também limitações do uso do modelo Arm26. Em movimentos reais não é possível obter, somente com a excitação dos músculos,

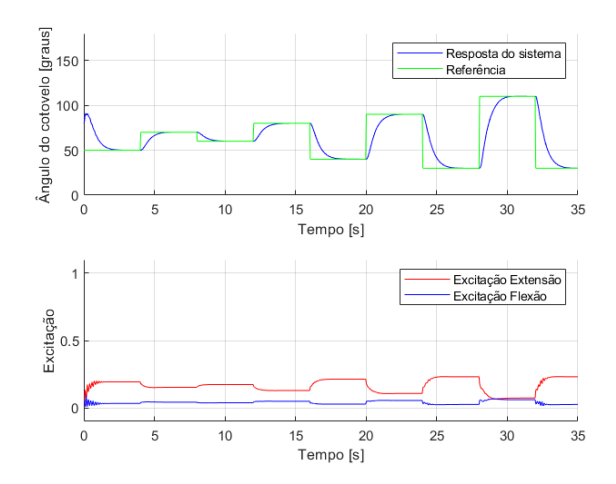

Figura 7. Simulação da flexão e extensão do cotovelo com média amplitude de variação na referência

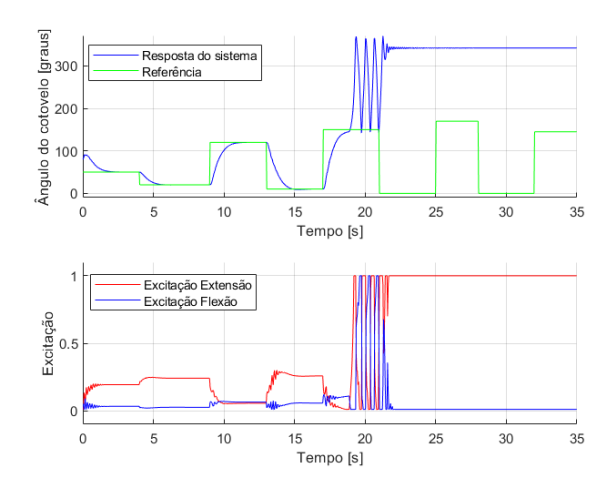

Figura 8. Simulação da flexão e extensão do cotovelo com alta amplitude de variação na referência

ˆangulos para o cotovelo superiores `a 180° e muito inferiores a 0<sup>°</sup>, nossas articulações e braço impedem que esses movimentos sejam feitos. Contudo pode ser visto pela resposta da simulação que o modelo utilizado no software Opensim não apresenta esses limites de movimentação.

Quanto as não conformidades do controlador, foi possível notar que para o limite superior de referência o sistema não comportou-se da maneira projetada. Outras simulações foram feitas e foi possível verificar que o controlador não conseguiu seguir a referência para valores acima de 145<sup>°</sup>. Esse comportamento foi melhor avaliado ao ser analisado os valores de excitação e angulação no segundo 19 da Figura 8, ponto onde a resposta tem um aumento brusco. Nesse ponto viu-se que as excitações para os músculos de flexão e extensão apresentavam valores baixos, não podendo estes causarem o aumento brusco na saída. A explicação mais provável para esse comportamento são as limitações do modelo utilizado no software Opensim, que não deve conseguir operar bem para ângulos próximos à 180°.

As simulações para os ângulos do ombro fixos em 0° e 180° também foram realizadas, sendo possível observar o mesmo comportamento visto nas figuras anteriores.

# 5. CONCLUSAO˜

Esse trabalho apresentou a identificação de modelos discretos dos movimentos de flexão e extensão do cotovelo e a utilização de controladores RST para os mesmos a partir de simulações computacionais no software Opensim.

O desempenho individual dos controladores para os músculos da flexão e da extensão apresentou resultados satisfatórios, com a referência sendo seguida quando essa apresentava uma média amplitude de variação ao longo da simulação. Contudo, com o desempenho individual, foi possível notar que algumas referências não conseguiam ser seguidas, comportamento já esperado, tendo em vista que o movimento completo do cotovelo n˜ao pode ser atingido somente com uma ação muscular, de flexão ou extensão.

A simulação paralela de ambos controlodores foi realizada em diferentes posições das articualções de ombro e cotovelo. Com uma média amplitude de variação da referência foi possível observar que o controlador obteve um desempenho ótimo, tendo a resposta seguindo os parâmetros desejados para o controle.

Para simulações com alta amplitude de variação da referência foram observados limites para o uso do modelo no Opensim, o mesmo não respondendo bem a simulações com ângulos superiores à 145<sup>°</sup>.

Conclui-se que a metodologia de controle obteve respostas satisfatórias via simulação, podendo a mesma ser replicada para estudos em braços reais utilizando a técnica FES como entrada de controle, sendo este o principal estudo futuro proposto.

Outro estudo proposto é a utilização de um único controlador com duas entradas e uma sa´ıda, para evitar problemas de acoplamento que a utilização de dois controladores em paralelo pode apresentar.

# AGRADECIMENTOS

Ao apoio do PPGEE/UFC, por meio do Grupo de Pesquisa em Automação, Controle e Robótica (GPAR), que permitiu a execução deste trabalho.

# **REFERÊNCIAS**

- Anderson, K.D. (2004). Targeting recovery: Priorities of the spinal cord-injured population. Journal of Neurotrauma, 1371–1383.
- Astrom, K.J. and Wittenmark, B. (1994). Adaptive Control. Pearson, 2 edition.
- Bó, A.P.L., da Fonseca, L.O., and de Sousa, A.C.C. (2016). Fes-induced co-activation of antagonist muscles for upper limb control and disturbance rejection. Medical Engineering and Physics, 38, 1176–1184.
- Coelho, A.A.R. and Coelho, L.d.S. (2004). Identificação de Sistemas Dinâmicos Lineares. Editora da Universidade Federal de Santa Catarina.
- de Sousa, A.C.C., Sousa, F.S.C., and Bó, A.P.L. (2019). Simulation of the assistance of passive knee orthoses in

fes cycling. In 2019 41st Annual International Conference of the IEEE Engineering in Medicine and Biology Society (EMBC), 3811–3814.

- Delp, S.L., Anderson, F.C., Arnold, A.S., Loan, P., Habib, A., John, C.T., Guendelman, E., and Thelen, D.G. (2007). Opensim: opensource software to create and analyze dynamic simulations of movement. IEEE transactions on biomedical engineering, 54(11), 1940–1950.
- Dorf, R.C. and Bishop, R.H. (2001). Sistemas de Controle Modernos. LTC Editora.
- Gant, K., Guerra, S., Zimmerman, L., Parks, B.A., Prins, N.W., and Prasad, A. (????). Eeg-controlled functional electrical stimulation for hand opening and closing in chronic complete cervical spinal cord injury. Biomedical Physics Engineering Express.

Hsia, T.C. (1977). System Identification. Lexington Books.

- Kozan, R.F. (2012). Controle da Posição da Perna de Pessoas Hígidas Utilizando um Controlador PID. Mestrado em engenharia elétrica, ${\rm S\~a}$ Paulo.
- Landau, I.D. and Zito, G. (2006). Digital Control Systems. Springer, London.
- Ljung, L. (1987). System Identification. Prentice Hall.
- Paz, P.L., Oliveira, T.R., Pino, A.V., and Fontan, A.P. (2020). Model-free neuromuscular electrical stimulation by stochastic extremum seeking. IEEE transactions on control systems technology, 28(1), 238–253.